CAD-Earth Crack

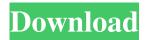

## CAD-Earth Crack + Free [32|64bit] [Latest] 2022

CAD-Earth Crack Free Download is an application designed to assist users in importing or exporting images, objects, maps and terrain meshes between Google Earth and major CAD programs. CAD-Earth Product Key is a reliable application designed to assist users in importing or exporting images, objects, maps and terrain meshes between Google Earth and major CAD programs. By using CAD-Earth Download With Full Crack you have the possibility to get contour lines, profiles and sections from Google Earth, export CAD screenshots, as well as to create a terrain configuration mesh inside an existing closed polyline. CAD-Earth Description: CAD-Earth is an application designed to assist users in importing or exporting images, objects, maps and terrain meshes between Google Earth and major CAD programs. This is a library that provides access to the Google Earth API from within your application, via Javascript API calls, and from within the Google Earth Client by way of the REST API. This SDK has been tested and works with the 6.2.6 and higher versions of the Google Earth Client. A good learning tool for GIS students and GIS professionals. This course introduces students to basic concepts of GIS. Students will be able to use the basic map and search functions of Google Earth. With Google Earth it is easy to create small surveys and travel to any place in the world. This site has several free and paid geo-oriented online tools that can help you in your work. It includes a map of the most important mountain ranges, a map of the Alps, a map of the Alps in different colors, a layer of the Alps, the water body of the Alps, the soils of the Alps and the evolution of the Alps. For each one of these products you can search, save and share them online. The MapBox/Google Earth Extension is a powerful and flexible extension that allows you to share Maps with Google Earth and Google Maps. Using MapBox/Google Earth Extension is just a matter of importing the Map into a Google Earth or Google Maps layer using a web browser. This extension will install the MapBox MapProxy extension into your web browser that enables you to import and view the Map directly in Google Earth or Google Maps. For both users, the extension can be used to view shared layers within a Google Earth session or Google Maps session. With Google Earth it is easy to create small surveys and travel to any place in the world. This site has several free and paid geo-oriented online tools that can help you in your work. It includes

### **CAD-Earth Crack**

Insert/Delete Toolbars CTRL+SHIFT+D Lock and Unlock Toolbars CTRL+L Highlight Toolbar Elements CTRL+H Select Toolbar Elements CTRL+1 Unlock Toolbar Elements CTRL+0 Show/Hide Toolbars CTRL+F Hide all Toolbars CTRL+F Reset Toolbars CTRL+F Reset Toolbars CTRL+F Import Toolbar Images CTRL+I Export Toolbar Images CTRL+E Delete Toolbar CTRL+D Hide Toolbar Elements CTRL+0 Show Toolbar Elements CTRL+H Clear Toolbar Elements CTRL+F Unlock Toolbar Elements CTRL+1 Reset Toolbar Elements CTRL+1 Enable / Disable Toolbars CTRL+A Lock / Unlock Toolbars CTRL+B Switch Control Type CTRL+B Fix Toolbar Spaces CTRL+S Define Toolbar Customizations CTRL+E Show Toolbar Images CTRL+I Delete Toolbar Images CTRL+D Hide Toolbar Images CTRL+O Show Toolbar Elements CTRL+H Reset Toolbar Elements CTRL+1 Reset Toolbar Elements CTRL+O Restore Toolbar Elements CTRL+1 Reset Toolbar Elements CTRL+S Create New... CTRL+N Share... CTRL+O Copy... CTRL+C Paste... CTRL+V Save... CTRL+S Open... CTRL+O Open... CTRL+O Open...

1/3

### CAD-Earth Crack + Free License Key Free Download

CAD-Earth is a reliable application designed to assist users in importing or exporting images, objects, maps and terrain meshes between Google Earth and major CAD programs. By using CAD-Earth you have the possibility to get contour lines, profiles and sections from Google Earth, export CAD screenshots, as well as to create a terrain configuration mesh inside an existing closed polyline. Welcome to Autodesk University Autodesk University is a worldwide conference series created for Autodesk's instructors, students and professionals to share and exchange knowledge and experience. Autodesk University is Autodesk's primary conference series, which is open to the public. Structure of Autodesk University Autodesk University is open to the public. At Autodesk University, you will find an abundance of information and resources, including free and paid online and inperson training courses, certification examinations, lectures, demos and exhibitions. Autodesk University is Autodesk's primary conference series. It is for Autodesk users, who are instructors, students, architects, designers, engineers and other professionals. To participate in Autodesk University, you will have to be an Autodesk customer and you must have registered for Autodesk University. Autodesk University is a large conference series, which is held annually. Autodesk University is open to the public. At Autodesk University, you will find an abundance of information and resources, including free and paid online and in-person training courses, certification examinations, lectures, demos and exhibitions. Structure of Autodesk University Autodesk University is open to the public. At Autodesk University, you will find an abundance of information and resources, including free and paid online and in-person training courses, certification examinations, lectures, demos and exhibitions. Autodesk University is Autodesk's primary conference series. It is for Autodesk users, who are instructors, students, architects, designers, engineers and other professionals. To participate in Autodesk University, you will have to be an Autodesk customer and you must have registered for Autodesk University. Autodesk University is a large conference series, which is held annually. Autodesk University is open to the public. At Autodesk University, you will find an abundance of information and resources, including free and paid online and in-person training courses, certification examinations, lectures, demos and exhibitions.

#### What's New in the?

This software allows you to easily import and export an archive of Google Earth images and objects and, with a few clicks, this can be converted in 2D or 3D data. Now, CAD-Earth includes hundreds of animations and the main target of this application is for cad designers and architects. They can use CAD-Earth to easily create a terrain mesh, customize polygons and export the result as a KML file. Export all your Google Earth data in the most reliable and fastest way Import Google Earth data from major CAD applications Import Google Earth to major CAD applications Export Google Earth data in the fastest way Import CAD 3D models Export Google Earth data with any C++ code Import CAD layers Export Google Earth data to sections, images and footprints Export Google Earth from the preferences menu Export Google Earth data to KML file Export Google Earth data with custom coordinate system Export Google Earth data to image sequence Import Google Earth 2D and 3D objects in any major CAD application CAD-Earth Developer: Cad-Earth was written by Marco Arosio and released under GNU GPL license. If you have issues with CAD-Earth or find bugs please send us an e-mail. Our products are licensed for non-commercial use only. Release date: 18/11/2008 2.2.5 Release date: 17/11/2008 2.2.4 Release date: 15/11/2008 2.2.3 Release date: 13/11/2008 2.2.1 Release date: 08/11/2008 2.2.0 Release date: 02/11/2008 2.1.9 Release date: 26/10/2008 2.1.8 Release date: 27/09/2008 2.1.3 Release date: 16/09/2008 2.1.6 Release date: 15/09/2008 2.1.1 Release date: 18/09/2008 2.1.1 Release date: 11/10/9/2008 2.1.2 Release date: 15/09/2008 2.1.1 Release date: 11/10/9/2008 2.1.1 Release date: 11/10/9/2008 2.1.2 Release date: 11/10/9/2008 2.1.3 Release date: 12/09/2008 2.1.3 Release date: 11/10/9/2008 2.1.3 Release date: 11/10/9/2008 2.1.3 Release date: 11/10/9/2008 2.1.3 Release date: 11/10/9/2008 2.1.3 Release date: 11/10/9/2008 2.1.3 Release date: 11/10/9/2008 2.1.3 Release date: 11/10/9/2008 2.1.3 Release date: 11/10/9/2008 2.1.3 Release date: 11/10/9

2/3

# **System Requirements For CAD-Earth:**

OS: Windows 7 Processor: Intel Core i3 (2.3 GHz or higher) or AMD Athlon 64 X2 (2.6 GHz or higher) Memory: 1 GB RAM Hard Disk Space: 100 MB available space DirectX: Version 9.0c Network: Broadband Internet connection C4 or Elite Membership to Play More information about Call of Duty Elite and how to obtain it can be found at the COD Elite website. Call of Duty 4 Multiplayer Multiplayer

#### Related links:

https://www.magicalcambodia.com/wp-content/uploads/2022/06/Active LiveCD.pdf

http://aceite-oliva.online/2022/06/06/executedprogramslist-crack-keygen-for-lifetime-download-x64/

https://juliepetit.com/tasm-editor-download/

https://beawarenow.eu/en/image-optimizer-extension-crack/

https://streetbazaaronline.com/2022/06/06/ibackupbot-crack-activation-kev/

https://fuckmate.de/upload/files/2022/06/EYvs5adgGPz5CozV7u89 06 ea478b3729e20d677f326b6f0a99ad98 file.pdf

https://villa-mette.com/wp-content/uploads/2022/06/BitmapRip.pdf

https://stylovoblecena.com/wp-content/uploads/2022/06/liulato.pdf

https://assodata.it/wp-content/uploads/2022/06/darrele.pdf

https://heidylu.com/wp-content/uploads/2022/06/obalor.pdf